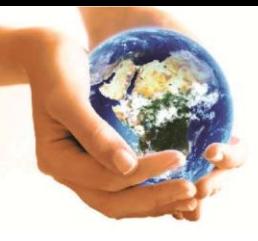

**Fórum Ambiental** 

**ISSN 1980-0827** 

da Alta Paulista

**Volume 11, Número 05, 2015** 

**Geotecnologias Aplicadas** à Análise Ambiental

# **DESEMPENHO DA CLASSIFICAÇÃO SUPERVISIONADA EM DIFERENTES SISTEMAS DE INFORMAÇÃO GEOGRÁFICA**

**Mikael Timóteo Rodrigues**<sup>1</sup>

**Bruno Timóteo Rodrigues**<sup>2</sup>

**Sérgio Campos**<sup>3</sup>

#### **RESUMO**

O objetivo principal desse projeto é averiguar a atuação de três softwares (IDRISI Selva e o TerraView 4.2.2) em seus respectivos ambientes SIG desempenhando a classificação supervisiona através do padrão espectral em imagem Landsat 5, associada a comparação do uso da terra e os índices de paisagem na área da bacia hidrográfica do Lavapés, município de Botucatu/SP utilizandose técnicas de sensoriamento remoto e geoprocessamento. As áreas de treinamento supervisionado foram definidas através de polígonos que representaram as respectivas classes de uso e ocupação da terra, considerando a cor, brilho e textura emitida por cada pixel da imagem, no fim, totalizando 9 classes ao todo. Houve diferença dos dados obtidos a partir da classificação supervisionada por máxima verossimilhança gerados nos softwares IDRISI versão Selva, TerraView 4.2.2, e uma terceira classificação por meio do Filtro Majoritário (MAJORITY FILTER) do TerraView 4.2.2. A classificação supervisionada no TerraView 4.2.2 e sua pós-classificação com a extensão do Filtro Majoritário (MAJORITY FILTER) para a "limpeza" de pixels que possivelmente tenham sido classificados de forma equivocada, apresentaram resultados aceitáveis, porém, o IDRISI Selva apresentou um produto com menos ruídos, onde o índice Kappa atingiu valor na ordem de 0.37, o que caracteriza, segundo Landis e Koch (1977) adaptado por Piroli, (2010), a classificação como Razoável, onde tal classificação representa oportunamente os usos da terra encontrado na área de estudo.

**PALAVRAS-CHAVE:** Geoprocessamento, sensoriamento remoto, processamento de Imagens, Uso do solo.

# **CLASSIFICATION OF PERFORMANCE SUPERVISED IN DIFFERENT GEOGRAPHIC INFORMATION SYSTEMS**

#### **ABSTRACT**

1

The main objective of this project is to investigate the performance of three software (IDRISI Selva and TerraView 4.2.2) in their respective GIS environments performing classification oversees through the spectral pattern on Landsat 5, associated with the comparison of land use and indexes landscape

<sup>1</sup> Doutorando do Programa de Pós Graduação em Agronomia - Energia na Agricultura - Faculdade de Ciências Agronômicas (UNESP/FCA). E-mail: mikaelgeo@gmail.com

 $2\overline{}$  Mestrando do Programa de Pós Graduação em Agronomia - Energia na Agricultura - Faculdade de Ciências Agronômicas (UNESP/FCA). E-mail: brunogta21@gmail.com

<sup>3</sup> Professor Adjunto - Faculdade de Ciências Agronômicas (UNESP/FCA). E-mail: seca@fca.unesp.br

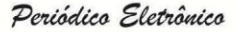

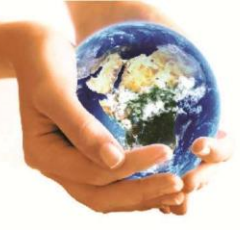

**ISSN 1980-0827** 

**Volume 11, Número 05, 2015** 

# Fórum Ambiental

da Alta Paulista

### **Geotecnologias Aplicadas** à Análise Ambiental

in the catchment area of Lavapés, Botucatu / SP using remote sensing and GIS. The areas of supervised training were defined by polygons representing their use of classes and occupation of the land, considering the color, brightness and texture emitted by each pixel of the image, in the end, totaling nine classes altogether. There was a difference of data obtained from the supervised classification by maximum likelihood generated in IDRISI software version Selva, TerraView 4.2.2, and a third classification by the Majority Filter (MAJORITY FILTER) TerraView 4.2.2. The supervised classification in TerraView 4.2.2 and its post-classification with the extension of the Majority Filter (MAJORITY FILTER) to the "cleansing" of pixels possibly have been classified wrongly showed acceptable results, however, IDRISI Selva presented a product with less noise, where the Kappa index reached value of around 0:37, which characterizes, according to Landis and Koch (1977) adapted by Piroli, (2010), classification as Reasonable, where such classification is timely land uses found in the study area.

**KEYWORDS:** Geoprocessing, Remote Sensing, Image processing, Land use.

# **CLASIFICACIÓN DE RENDIMIENTO SUPERVISADA EN DIFERENTES SISTEMAS DE INFORMACIÓN GEOGRÁFICA**

#### **RESUMEN**

El objetivo principal de este proyecto es investigar la actuación de tres programas (IDRISI Selva y TerraView 4.2.2) en sus respectivos entornos SIG clasificación realizar supervisa a través del patrón espectral de Landsat 5, asociado con la comparación del uso del suelo y los índices paisaje en el área de influencia de Lavapés, Botucatu / SP mediante teledetección y SIG. Las áreas de entrenamiento supervisado fueron definidos por polígonos que representan el uso de las clases y la ocupación de la tierra, teniendo en cuenta el color, el brillo y la textura emitida por cada píxel de la imagen, al final, un total de nueve clases por completo. Hubo una diferencia de los datos obtenidos de la clasificación supervisada por máxima verosimilitud generada en la versión del software IDRISI Selva, TerraView 4.2.2, y una tercera clasificación por el filtro de la Mayoría (FILTRO DE MAYORÍA) TerraView 4.2.2. La clasificación supervisada en TerraView 4.2.2 y su post-clasificación con la extensión de la Filtrar Mayoría (FILTRO DE MAYORÍA) a la "limpieza" de píxeles posiblemente se hayan clasificado erróneamente mostraron resultados aceptables, sin embargo, IDRISI Selva presentó un producto con menos ruido, donde el índice Kappa alcanzó valor de alrededor de doce y treinta y siete minutos, que caracteriza, según Landis y Koch (1977) adaptada por Piroli, (2010), la clasificación como razonable, que tal clasificación es la tierra oportuna usos encontró en el área de estudio.

**PALABRAS CLAVE:** Geoprocesamiento, Teledetección, Procesamiento de imágenes, Uso de la Tierra.

### **INTRODUÇÃO**

O sensoriamento remoto tem papel significativo no ambiente SIG, como uma das alternativas mais viáveis para extração de informações sobre os diversos usos do solo, assim, gerando grande número de informações e possibilitando programação de ações adequadas para tomada de decisões por constituir ferramentas de articulação e informações geoespaciais (FUSHITA, et al, 2013). A partir do conhecimento das características físicas dos objetos de uma dada região, e

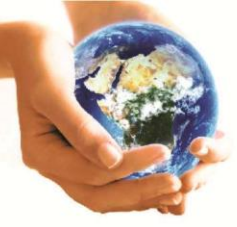

**ISSN 1980-0827** 

da Alta Paulista

**Fórum Ambiental** 

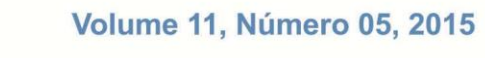

### **Geotecnologias Aplicadas** à Análise Ambiental

seu comportamento espectral (interação da radiação solar com os objetos que compõe o mosaico da superfície terrestre como os rios, a vegetação, o tipo de solo, a rocha) é possível fazer um monitoramento das condições ambientais da área em questão e descobrir possíveis modificações (AMORIM, et al, 2007).

Múltiplos trabalhos utilizando diversas ferramentas SIG têm sido desenvolvidos com a intenção de delimitar e classificar bacias hidrográficas e os respectivos manejos do uso da terra nas mais variáveis áreas. Dentro desse contexto, o presente trabalho tem como objetivo analisar desempenho de quatro SIGs, sendo dois softwares de domínio público e dois softwares privados, na classificação supervisionada para mapear áreas que apresentam padrão espectral associado aos diversos usos da terra, por meio do método estatístico de Máxima Verossimilhança e a influência dos SIGs no índice de paisagem. Os resultados das classificações serão contrastados com aqueles provenientes da interpretação de campo, considerados como verdade terrestre.

Contudo, o objetivo principal desse trabalho é averiguar a atuação de dois softwares (SIG-Idrisi versão Selva e o TerraView 4.2.2) em seus respectivos ambientes SIG desempenhando a classificação supervisiona através do padrão espectral em imagem Landsat 5, associada a comparação do uso da terra e os índices de paisagem na área da bacia hidrográfica do Lavapés, município de Botucatu/SP utilizando-se técnicas de sensoriamento remoto e geoprocessamento.

# **MATERIAL E MÉTODOS**

### **Bases Cartográficas**

Foi utilizada como base cartográfica a carta planialtimétrica na escala 1:50000, com equidistância vertical entre curvas de nível de 20 m editada em 1969 pelo Instituto Brasileiro de Geografia e Estatística (IBGE), referente a folha SF-22-R-IV-3 nomeada Botucatu.

Para o mapeamento do uso da terra e a identificação da área ocupada pelas respectivas fazendas experimentais, foram utilizados imagens orbitais do Landsat 5 sensor TM, adquirida junto ao Instituto de Pesquisas Espaciais – INPE, referente ao ano de 2011.

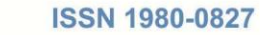

da Alta Paulista

**Fórum Ambiental** 

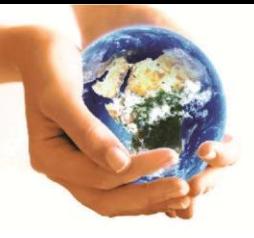

**Volume 11, Número 05, 2015** 

**Geotecnologias Aplicadas** à Análise Ambiental

### **Procedimento Metodológico**

Periódico Eletrônico

Para realização do georreferenciamento da área de interesse, foi obtido pelos softwares SIG-Idrisi versão Selva e o ArcGIS 10.1, utilizando como pontos de controle a base cartográfica da carta planialtimétrica da folha Botucatu (SF-22-R-IV-3), escala 1:50000 e eqüidistância vertical de 20 m situada no fuso 22, Datum Córrego Alegre.

Para a classificação supervisionada por máxima verosimilhança também conhecida como "MAXVER", foram utilizados dados coletados pelo sensor *Thematic Mapper* de uma imagem do satélite LANDSAT-5, atuando com sete bandas espectrais, de forma que no presente trabalho, será utilizado três, com a composição RGB através das bandas 3, 4 e 5 (TM3, TM4 e TM5) com escala 1:50000, na órbita 220, ponto 76 inserida no mosaico de recobrimento sobe o estado de São Paulo, com resolução de 30 X 30 metros, com data de passagem em 19 de setembro de 2011. A imagem orbital foi registrada no sofware ArcGIS 10.1 com auxílio da carta planialtimétrica da folha Botucatu SF-22-R-IV-3, onde a mesma foi exportada para o formato GEOTIFF.

#### **Verdade Terrestre e as classificações nos softwares SIG**

A partir da imagem, elaborou-se um mapa da verdade terrestre do uso e ocupação das terras na bacia hidrográfica do Ribeirão Paraíso utilizando-se do software ArcGIS 10.1. Para auxiliar na interpretação visual das áreas de cobertura vegetal, foi utilizado o Google Earth como ferramenta de apoio, permitindo delimitar com maiores detalhes as ocupações, onde foram identificadas 6 classes de uso e cobertura para o ano de 2011 através da imagem de satélite. Tais áreas de treinamento supervisionado foram definidas através de polígonos que representam as respectivas classes de uso e ocupação da terra, considerando a cor, brilho e textura emitida por cada pixel da imagem. Assim, cada polígono supervisionado, tem um conjunto de pixel com o mesmo contexto, iguais feições e padrões, sendo consolidado o mesmo objeto irradiante. De posse do arquivo completo vetorizado, o

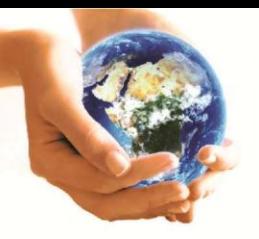

**ISSN 1980-0827** 

**Volume 11, Número 05, 2015** 

# Fórum Ambiental da Alta Paulista

**Geotecnologias Aplicadas** à Análise Ambiental

mesmo foi exportado em formato GEOTIFF para o IDRISI Selva edição 17.0 (EASTMAN, 2012).

Posteriormente a todo o processo de classificação supervisionada nos SIGs, foram escolhidos pontos amostrais a fim de serem confrontados com a verdade de campo, para verificação *in loco* da acurácia da modelagem dos softwares, bem como seu produto final, espacializado em mapas de uso e ocupação da terra. O coeficiente de Kappa, avaliou a concordância entre a verdade de campo e os mapas de uso e ocupação da terra gerados pelos SIGs (MOREIRA, 2001; FUSHITA et al, 2013).

A classificação supervisionada MAXVER (máxima verossimilhança) foi definida por amostras de treinamento (Figura 1) por meio de polígonos igualmente representados nos três aplicativos, onde os mesmos representam as classes de uso e ocupação da terra, conforme a tonalidade e texturas dos alvos identificados, sendo assim divididos em: Água, Cana 1, Cana 2, Cana 3, Citrus, Mata, Pastagem, Solo em Cultivo e Área Urbana.

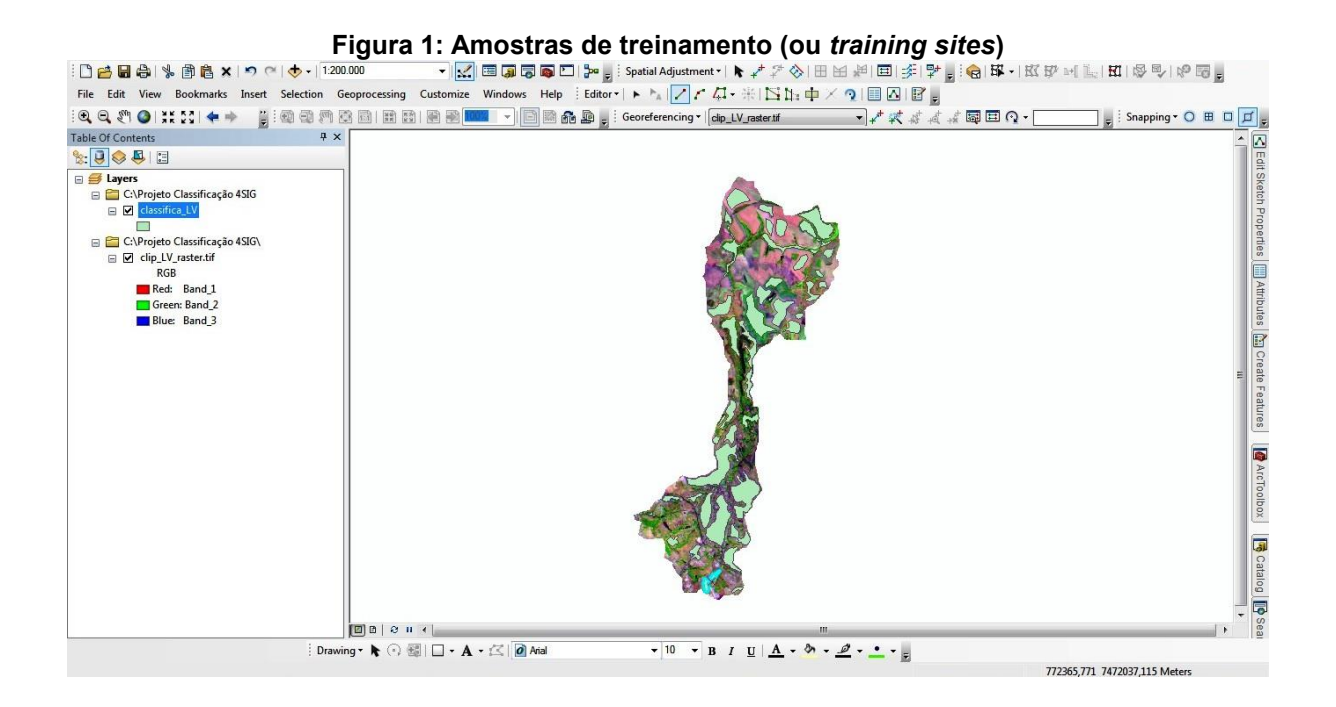

As amostras de cada uso do solo foram processadas através da extensão MAXLIKE inserido no software IDRISI Selva, no aplicativo MAXIMUM LIKELIHOOD, bem como na extensão MAXVER do TerraView 4.2.2, onde tais expansões modelam o algoritmo da máxima verossimilhança. Também foi utilizado no TerraView, como

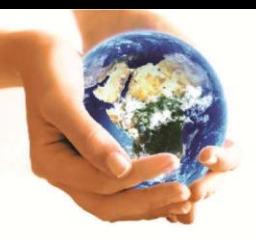

**ISSN 1980-0827** 

**Volume 11, Número 05, 2015** 

# Fórum Ambiental da Alta Paulista

### **Geotecnologias Aplicadas** à Análise Ambiental

forma de pós-classificação, a extensão Filtro Majoritário (MAJORITY FILTER) para a "limpeza" de pixels que possivelmente tenham sido classificados de forma equivocada pelo algoritmo do software (Figura 2), aparecendo como pequenos pontos dentro de classes maiores, uniformizando as classes de uso e eliminando pontos isolados, classificados diferentemente de grupos vizinhos. Contudo, é gerada uma segunda classificação do mesmo SIG (TerraView 4.2.2) com menos ruídos, por sua vez, com menor erro agregado.

**Figura 2: - Classificação supervisionada sem filtro (A); Pós-classificação com uso do Majority** 

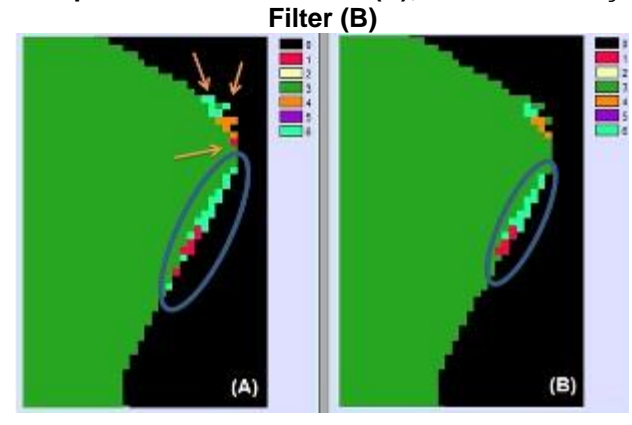

Para identificar a melhor classificação, foram cruzados os mapas de MAXVER derivados do IDRISI Selva e TerraView 4.2.2 com a verdade terrestre, onde a mesma se caracteriza como a real utilização do solo, apontando a exatidão (acurácia) de cada classificação, cruzando matrizes de pixel ou conjuntos de pixels. O índice Kappa (Tabela 1) é o mais recomendado por utilizar todas as células da matriz ao invés de somente os elementos diagonais, o que garante uma maior acurácia em relação aos outros métodos devido à medição da probabilidade de um pixel estar corretamente classificado, em relação à probabilidade de estar incorretamente classificado (DEMARCHI et al, 2011).

| Valor de Kappa | Qualidade da Classificação |  |  |  |  |
|----------------|----------------------------|--|--|--|--|
| < 0,00         | Péssima                    |  |  |  |  |
| $0,00 - 0,20$  | Ruim                       |  |  |  |  |
| $0,20 - 0,40$  | Razoável                   |  |  |  |  |
| $0,40 - 0,60$  | Boa                        |  |  |  |  |
| $0,60 - 0,80$  | Muito boa                  |  |  |  |  |

**Tabela 1: Intervalos de caracterização da acurácia em relação à verdade terrestre**

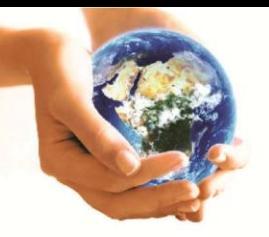

### **ISSN 1980-0827** Periódico Eletrônico Fórum Ambiental

Volume 11, Número 05, 2015

### da Alta Paulista

**Geotecnologias Aplicadas** à Análise Ambiental

0,80 – 1,00 Excelente

Fonte: Landis e Koch, 1977.

# **RESULTADOS E DISCUSSÃO**

A verdade terrestre referente à bacia do rio Lavapés (Figura 3) foi obtida como resultado da real utilização do uso do solo na área de estudo, assim, realizado o índice para comparação com as classificações MAXVER provenientes do IDRISI Selva e TerraView 4.2.2.

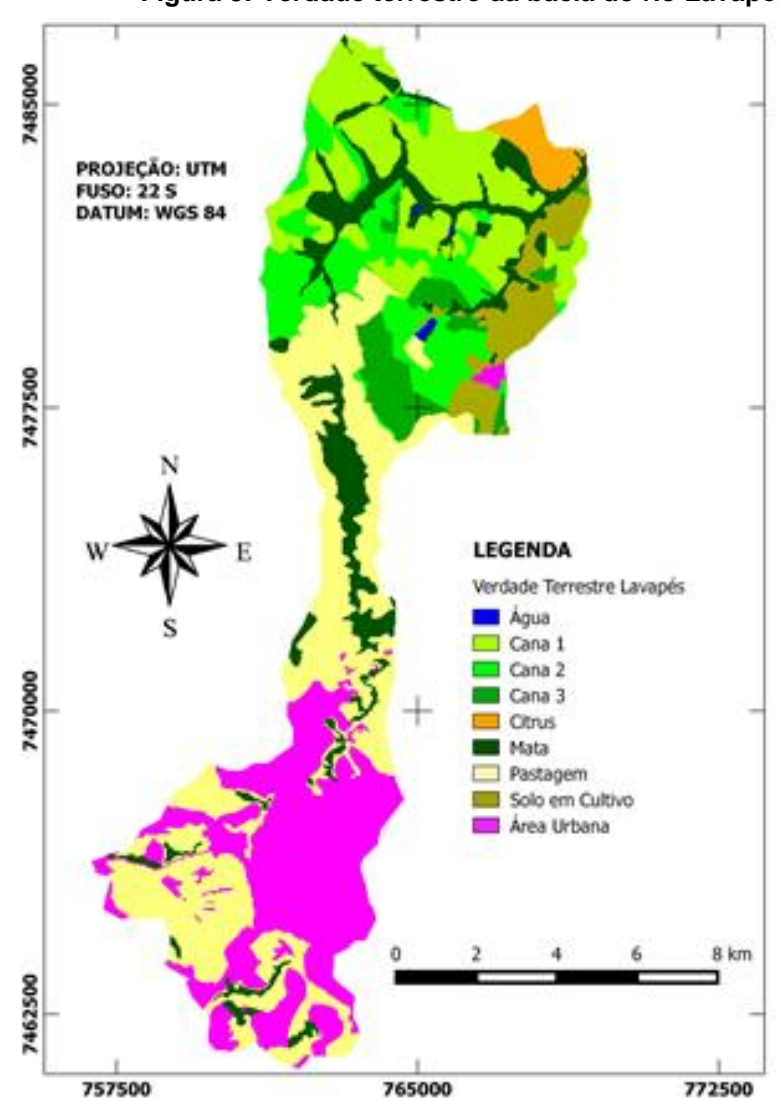

**Figura 3: Verdade terrestre da bacia do rio Lavapés**

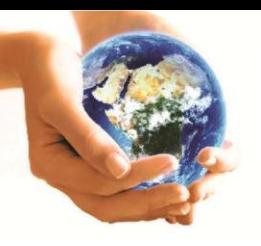

Fórum Ambiental

**ISSN 1980-0827** 

da Alta Paulista

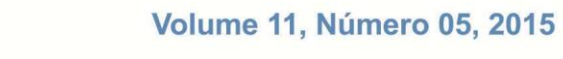

### **Geotecnologias Aplicadas** à Análise Ambiental

A classificação supervisionada (Figura 4) através do método MAXVER (máxima verossimilhança) realizada no IDRISI Selva por meio da extensão MAXLIKE, apresentou resultado razoável com relação ao índice Kappa, com valor na ordem de 0.37. Tendo em vista as características de uso na bacia estudada e seu "conflito" espectral, o resultado encontrado foi muito positivo, pois a imagem orbital da bacia analisada apresentam grande área com o cultivo da cana nos mais variados estágios de desenvolvimento e produção, bem como grandes áreas de pastagem e solo preparado para o manejo desta cultura, assim, emitindo diversas respostas espectrais de um mesmo uso, caracterizando um alto grau de confusão para o algoritmo na separação das classes.

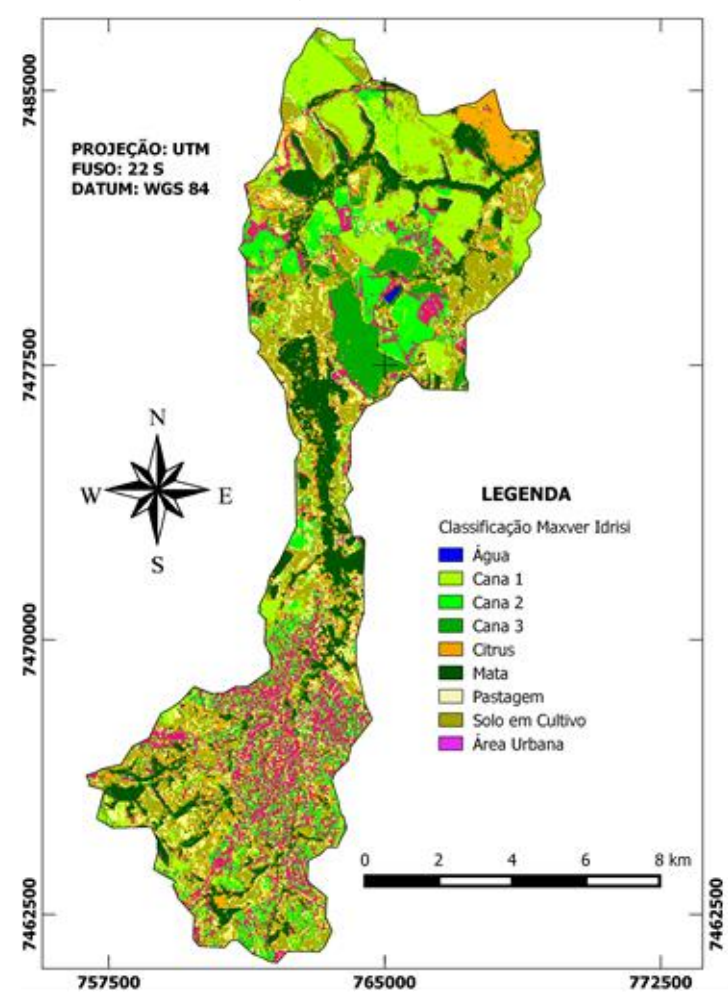

 **Figura 4: Classificação Supervisionada IDRISI Selva**

**Tabela 2: Tabela determinada pela Matriz de Confusão gerada a partir da Classificação Supervisionada (IDRISI Selva)**

Fórum Ambienta

**ISSN 1980-0827** 

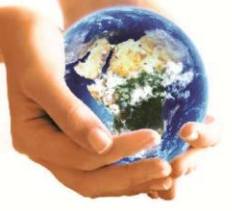

#### **Volume 11, Número 05, 2015**

**Geotecnologias Aplicadas** à Análise Ambiental

da Alta Paulista

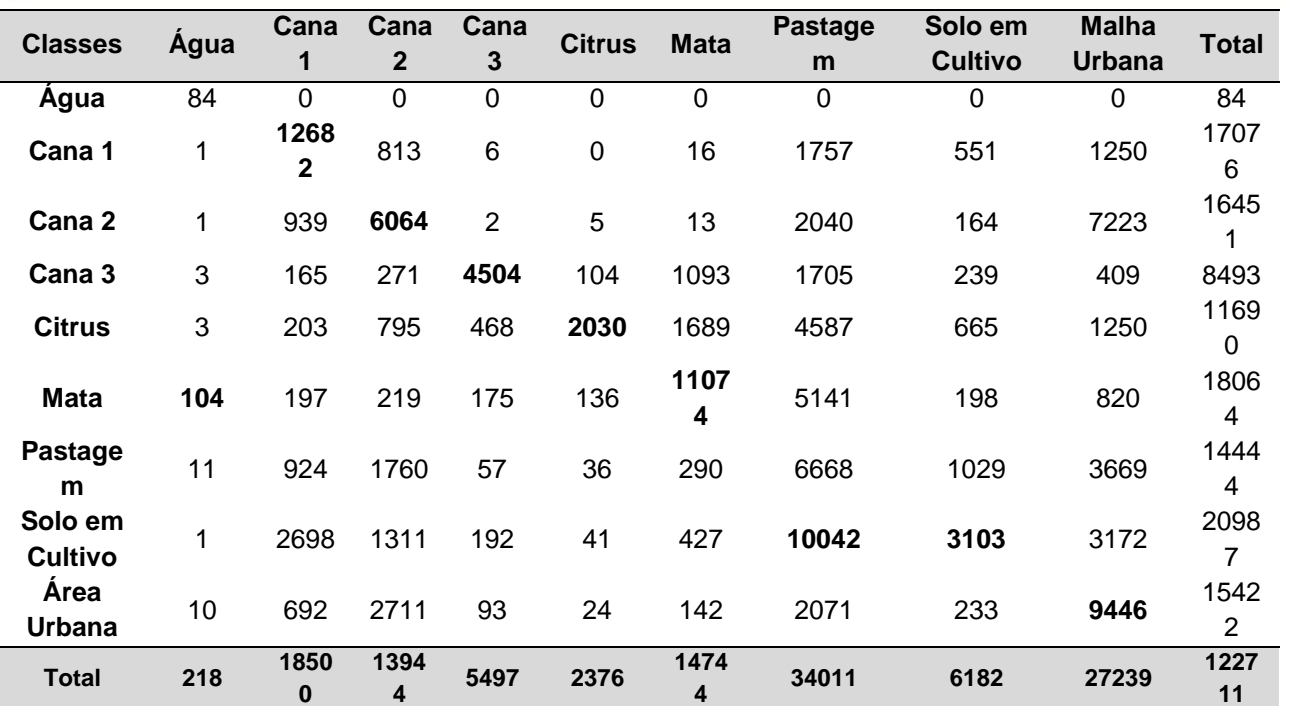

Fonte: Autor, 2015.

A classificação supervisionada derivada do software TerraView (Figura 5) através do aplicativo MAXVER (modelagem do algoritmo da máxima verossimilhança), que considera a ponderação das distâncias entre as médias dos níveis do conjunto de pixels das amostras por classes, apresentou resultado razoável com relação ao índice Kappa, com valor na ordem de 0.21.

Podemos observar de acordo com a matriz de confusão gerada a partir da classificação supervisionada (Tabela 3), que existe um aceitável grau de acurácia na maioria das classes (exceto a Cana 2 devido sua resposta espectral muito próxima da Área Urbana e a Mata apresentando assinaturas semelhantes a Cana 3) , onde cada uso teve maiores valores em suas respectivas classes.

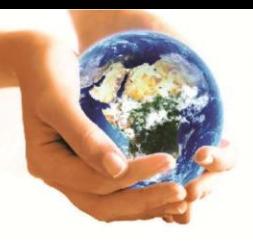

**ISSN 1980-0827** 

**Volume 11, Número 05, 2015** 

# Fórum Ambiental da Alta Paulista

**Geotecnologias Aplicadas** à Análise Ambiental

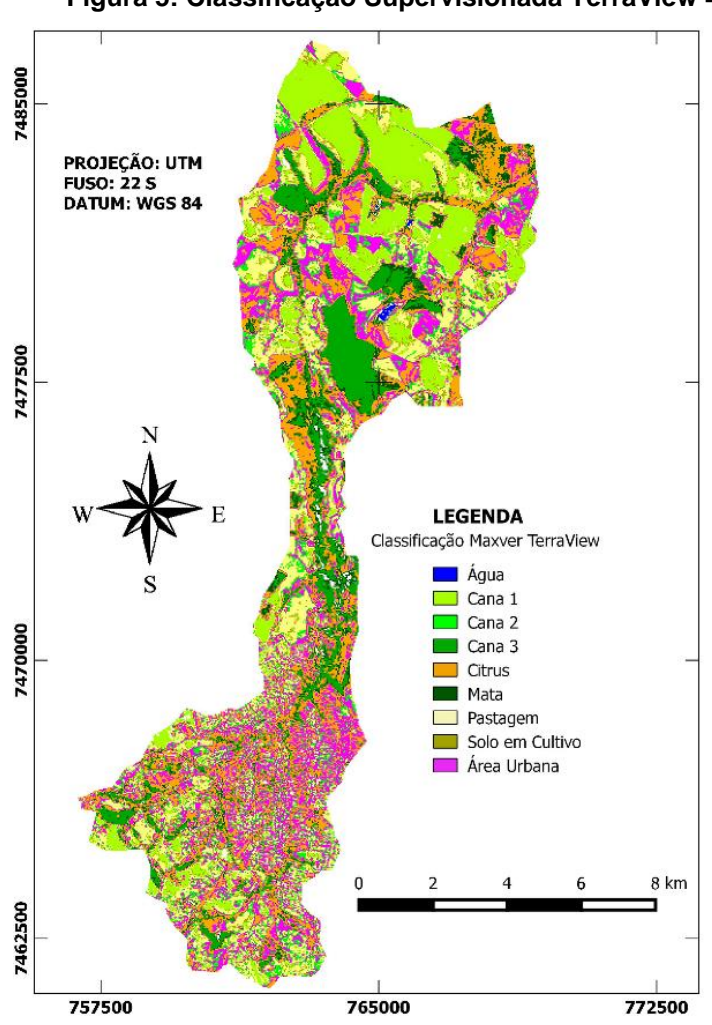

### **Figura 5: Classificação Supervisionada TerraView 4.2.2**

**Tabela 3: Tabela determinada pela Matriz de Confusão gerada a partir da Classificação Supervisionada (TerraView 4.2.2)**

| <b>Classes</b>            | <b>Agua</b> | Cana<br>1 | Cana<br>$\overline{2}$ | Cana<br>3 | <b>Citrus</b> | <b>Mata</b> | <b>Pastagem</b> | <b>Solo</b><br>em<br><b>Cultivo</b> | <b>Malha</b><br>Urbana | <b>Total</b> |
|---------------------------|-------------|-----------|------------------------|-----------|---------------|-------------|-----------------|-------------------------------------|------------------------|--------------|
| Agua                      | 104         | 0         | 0                      | 0         | 0             | 19          | 7               | 0                                   | 2                      | 132          |
| Cana 1                    | 1           | 12587     | 769                    | 1         | 1             | 46          | 2748            | 765                                 | 1201                   | 18119        |
| Cana 2                    | 0           | 425       | 1937                   | 44        | 15            | 207         | 3459            | 754                                 | 3891                   | 10732        |
| Cana 3                    | 20          | 122       | 214                    | 3600      | 106           | 5028        | 2640            | 98                                  | 599                    | 12427        |
| <b>Citrus</b>             | 32          | 528       | 2691                   | 943       | 1348          | 4629        | 8041            | 859                                 | 5883                   | 25054        |
| <b>Mata</b>               | 17          | 115       | 213                    | 576       | 495           | 3246        | 1755            | 100                                 | 615                    | 7132         |
| Pastagem                  | 2           | 2933      | 3361                   | 51        | 21            | 227         | 7431            | 1729                                | 5538                   | 21293        |
| Solo em<br><b>Cultivo</b> | 0           | 1014      | 529                    | 4         | 5             | 24          | 836             | 201                                 | 485                    | 3098         |
| Area<br>Urbana            | 7           | 663       | 4205                   | 276       | 385           | 894         | 6779            | 1566                                | 8901                   | 23676        |
| <b>Total</b>              | 218         | 18500     | 13944                  | 5497      | 2376          | 14744       | 34011           | 6182                                | 27239                  | 122711       |

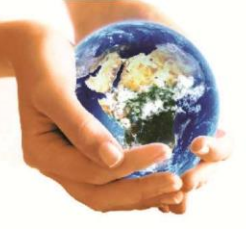

Fórum Ambiental

**ISSN 1980-0827** 

da Alta Paulista

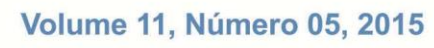

# **Geotecnologias Aplicadas** à Análise Ambiental

O TerraView 4.2.2 também é detentor do aplicativo Filtro Majoritário (MAJORITY FILTER), onde o mesmo pós-classifica o produto derivado da classificação supervisionada, assim, eliminando grupos de pixel que possivelmente tenham sido classificados de forma equivocada, realinhando automaticamente as assinaturas espectrais de algumas classes (Tabela 4). O TerraView 4.2.2 encontrou resultados aceitáveis para o índice Kappa, atingindo a ordem 0.23, o que caracteriza, segundo Landis e Koch (1977) adaptado por Piroli, (2010), a classificação como Razoável (Figura 6).

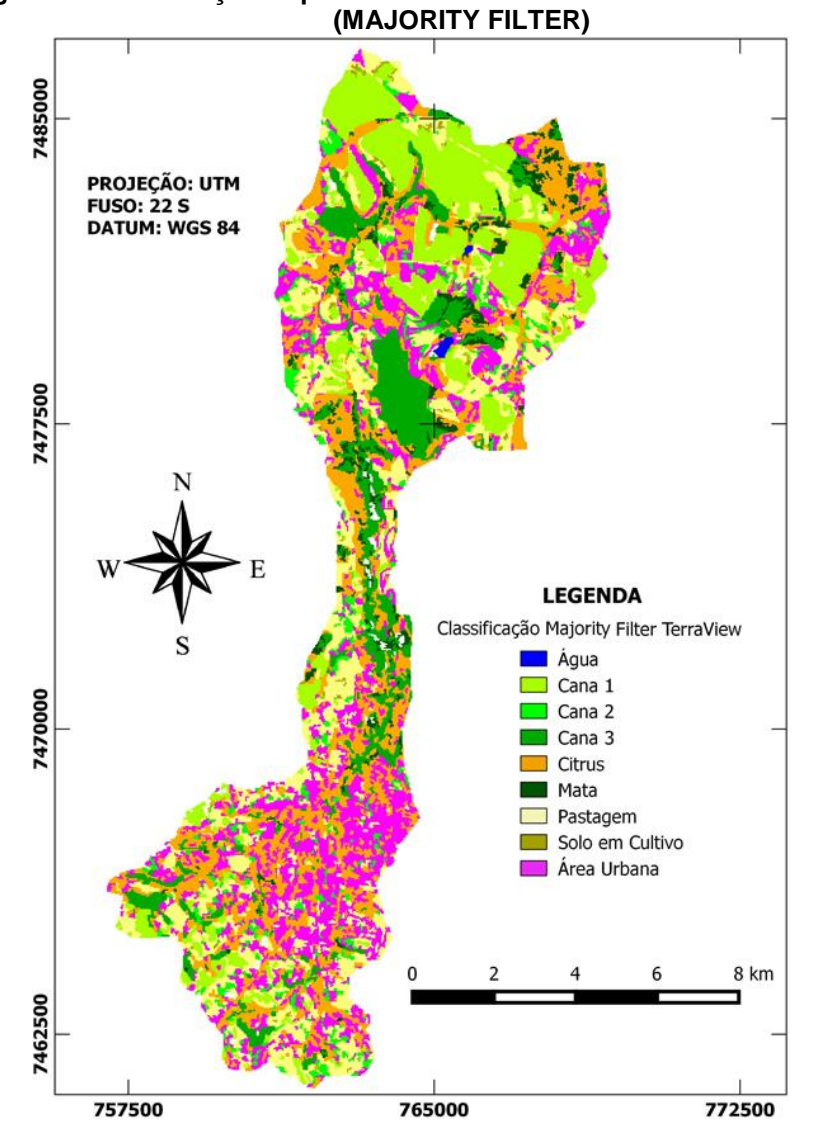

**Figura 6: Classificação Supervisionada TerraView 4.2.2 com Filtro Majoritário**

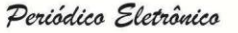

**ISSN 1980-0827** 

**Volume 11, Número 05, 2015** 

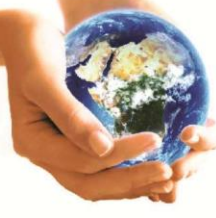

Fórum Ambienta da Alta Paulista

**Geotecnologias Aplicadas** à Análise Ambiental

**Tabela 4 – Tabela determinada pela Matriz de Confusão gerada a partir da Classificação Supervisionada (TerraView 4.2.2 - MAJORITY FILTER)**

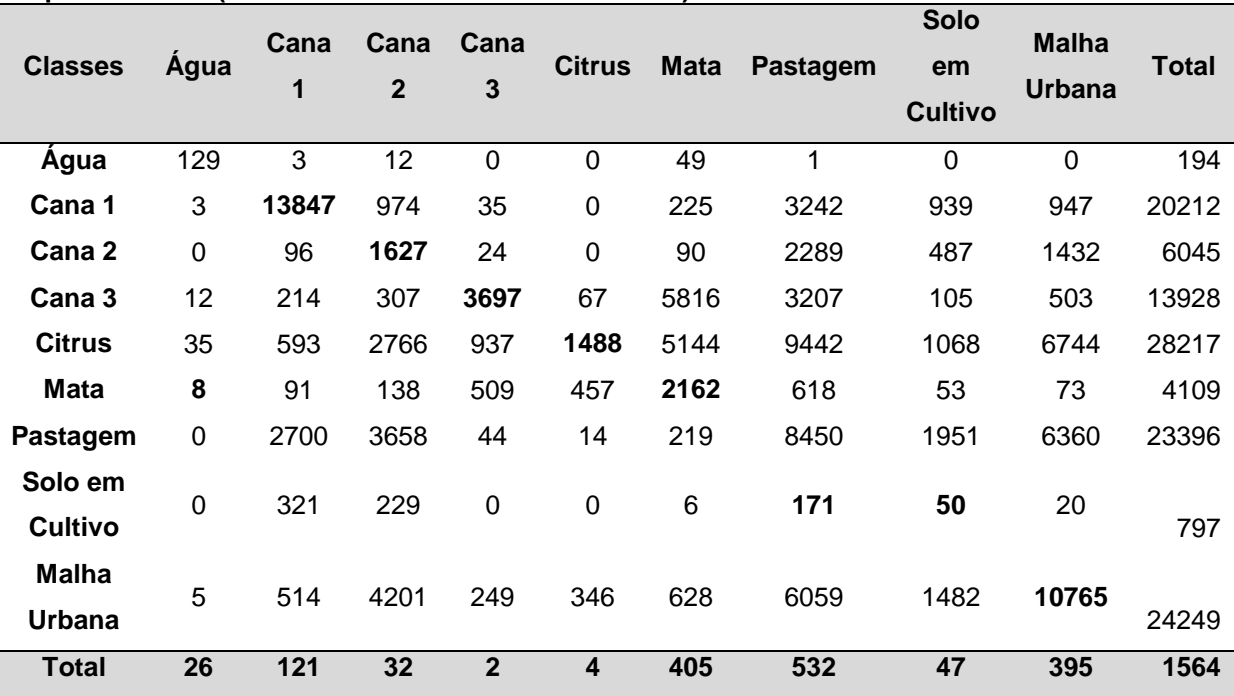

## **CONCLUSÕES**

Existi clara diferença dos produtos derivados a partir da classificação supervisionada por máxima verossimilhança gerados nos softwares IDRISI Selva e TerraView 4.2.2, bem como nos dados do aplicativo MAJORITY FILTER.

A classificação supervisionada com o uso do IDRISI Selva, por meio da extensão MAXLIKE, seria o mais indicado para a realização de análise do uso da terra por meio de classificação supervisionada por máxima verossimilhança, devido sua maior capacidade de acurácia, onde não obtiveram melhores resultados no o índice Kappa, devido ao alto grau de homogeneidade de classes de uso da terra utilizadas para a classificação supervisionada (9 classes).

É importante apontar que, provavelmente, se incorporados subdivisões espectrais do uso Cana, bem como de outros usos e suas respectivas particularidades espectrais, onde no presente trabalho foi agrupado, ou aplicação dos métodos em uma área com mais heterogeneidade os resultados de acurácia para o IDRISI Selva (MAXLIKE), TerraView 4.2.2 (MAXVER) e no TerraView 4.2.2 (MAJORITY FILTER) serão possivelmente mais elevados e confiáveis, pois tais ferramentas apresentam um alto poder de processamento de dados digitais.

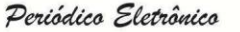

**ISSN 1980-0827** 

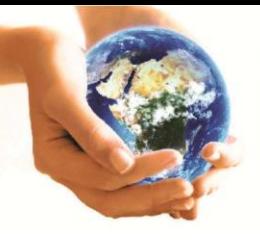

**Volume 11, Número 05, 2015** 

Fórum Ambiental da Alta Paulista

**Geotecnologias Aplicadas** à Análise Ambiental

# **REFERÊNCIAS**

AMORIM, R. F.; ALMEIDA, S. A. S.; CUELLAR, M. Z.; COSTA. A. M. B.; GOMES, C. Mapeamento de Uso e Ocupação do solo na Bacia Hidrográfica Piranhas/Açu, utilizando imagens CBERS e técnicas de classificação supervisionada. XIII Simpósio Brasileiro de Sensoriamento Remoto - SBSR.. 2007, Florianópolis, SC**. Anais...** São José dos Campos: INPE, 2007, p. 3710.

DEMARCHI, J. C.; PIROLI, E. L.; ZIMBACK, C. R. L.. Análise temporal do uso do solo e comparação entre os índices de vegetação NDVI e SAVI no município de Santa Cruz do Rio Pardo - SP usando imagens Landsat-5. **Ra'e ga** (UFPR), v. 21, p. 234-271, 2011.

EASTMAN, J. R.. **IDRISI Selva**– GIS and Image Processing Software – version 17.0. Worcester-MA/USA: Clark Labs, 2012.

FUSHITA, A. T.; REIS, R. R.; FARESIN, L.; SANTOS, J. E. Desempenho da classificação supervisionada em diferentes programas: comparação por meio do uso da terra e do índice de naturalidade da paisagem. XVI Simpósio Brasileiro de Sensoriamento Remoto - SBSR. 2013, Foz do Iguaçu, PR**. Anais...** São José dos Campos: INPE, 2013, p. 6465.

IBGE. Instituto Brasileiro de Geografia e Estatística. **Carta topográfica**: Folha de Botucatu (SF-22-Z-B-VI-3). Serviço gráfico do IBGE, 1969. Escala 1:50.000.

INPE. Instituto Nacional de Pesquisas Espaciais-Divisão de Geração de Imagens (DGI-INPE). **Catálogo de Imagens**. Disponível em:<http://www.dgi.inpe.br/>. Acesso em: 03 mar. 2013.

LANDIS, R.; KOCH, G. G. The measurement of observer agreement for categorical data. **Biometrics**, v.33, n.1, p.159-174, Mar. 1977.

MOREIRA, M. A. **Fundamentos do Sensoriamento Remoto e metodologia de aplicação.** INPE - Instituto de Pesquisas Espaciais, São José dos Campos 2001.

PIROLI, E. L.. **Introdução ao geoprocessamento**. Ourinhos: Unesp/Campus Experimental de Ourinhos, 2010. 46p.